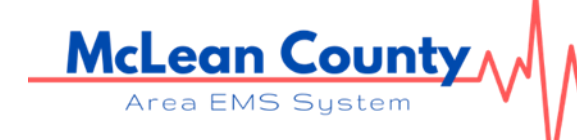

www.mcleancountyems.org

Welcome to the McLean County Area EMS System ECRN Course. Please see the instructions below for registering and getting into the class. If you have any questions with any of the process or the class feel free to contact me at *jkiesling@mcleancountyems.org* or the phone number listed above.

## ECRN Course Reference Guide

• Sign up for the ECRN Course. This course is located under the Education tab on our website. You will need to submit all appropriate certifications and license at this time. Your manager or clinical educator will need to send the EMS office an email with approval for you to take the course.

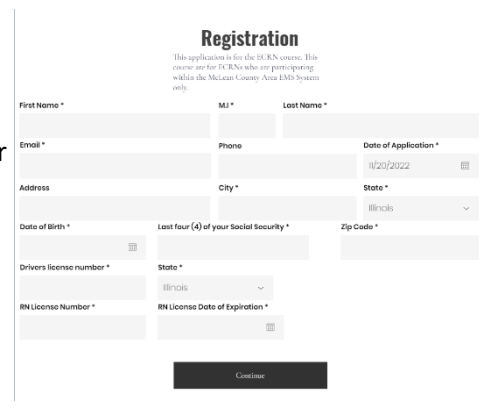

• Once you have signed up you will go to our website at [www.mcleancountyems.org.](http://www.mcleancountyems.org/) Located at the bottom right of the main page you will see a Log In option. Click on that.

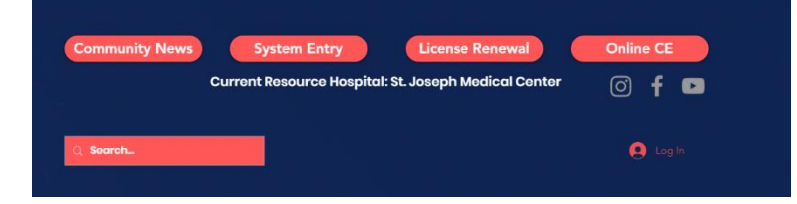

• Once you have clicked on the Log In option and it loads the new page you will click on the sign up option. Once that is completed the EMS office will then approve you to be a site member. Which will grant you access to the classroom in the Education Tab.

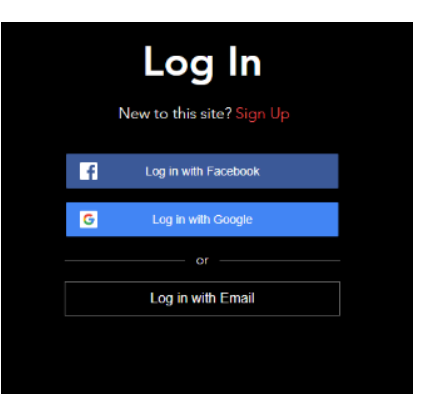

## 1609 Northbrook Dr, Suite 8 Normal, IL 61761 P/309.827.4348 F/309.808.4235

www.mcleancountyems.org

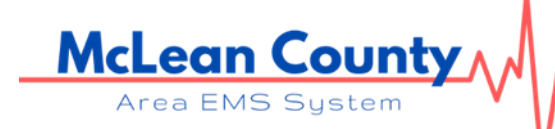

• The ECRN Class is listed in the classroom. Once you open the class you will see the different modules of the class to complete. Each module has a lecture as well as a test that you must pass with an 80%.

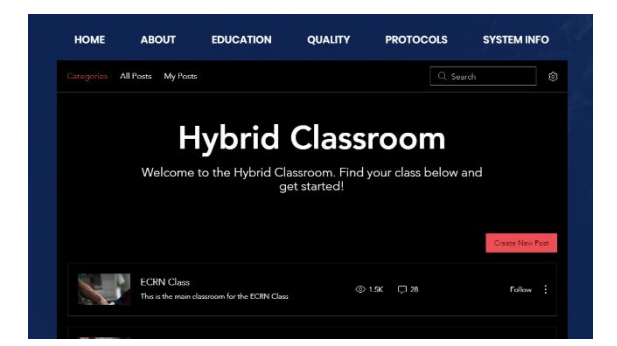

- Once you have completed all the test including the final test you will need to complete ride time with either Bloomington Fire Department or Normal Fire Department. The EMS office will assist with getting you signed up to do that.
- Once everything is completed you will need to bring the following items to the EMS office:
	- o Completed ride time form
	- $\circ$  Ensure the EMS office received copies of all your certifications and RN license
	- o CPR card
	- o Driver's License
	- o A check for your ECRN license
- The EMS office will have you complete the following at their office:
	- o Child support form (required by IDPH)
	- o MCAEMS System Entry Form
- Once the EMS office has everything required to submit your license, they will submit everything to IDPH. Be advised it could take 4-8 weeks to receive your ECRN License in the mail. You can check to see if it is active at the following website. Once it is active in the state database you are able to start practicing as an ECRN as long as the hospital has cleared you to do so.

[https://emslic.dph.illinois.gov/glsuiteweb/clients/ildohems/Public/Verification/Search.a](https://emslic.dph.illinois.gov/glsuiteweb/clients/ildohems/Public/Verification/Search.aspx) [spx](https://emslic.dph.illinois.gov/glsuiteweb/clients/ildohems/Public/Verification/Search.aspx)